## Photoshop 2022 (Version 23.4.1) Crack File Only With Registration Code For PC 2022 [New]

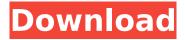

Photoshop 2022 (Version 23.4.1) Activation Code Free [Win/Mac]

The Photoscape software, by course, is a non-destructive, layered editing program that shows the steps you take as you create a new composite image. GIMP GIMP, an open source alternative to Photoshop, is developed and maintained by volunteers around the world. GIMP is designed for the artist, professional photographer, and webmaster. Although GIMP has some of Photoshop's features, it allows users to step through each step of the process, as a paint program does. GIMP is less

powerful and can be a bit unwieldy at times for people not wanting to use GIMP but find them easy to use for artists and photographers. The ImageMagick software is used to manipulate digital photographs, and it is well-suited to do so. ImageMagick ImageMagick is a highly-extensible open source software toolkit for creating, reading, encoding, and manipulating images, along with a collection of utilities. In addition to photoshop, Adobe Photoshop Elements is a layer-based version of Photoshop, enabling people to create, edit, and save image composite and edit one file at a time. It may not have as much

command-line functionality as Photoshop, but it is easier for those who prefer to use the mouse. Adobe Photoshop provides basic file handling tools for enabling you to open, close and edit images as well as conversion of file formats. Adobe Photoshop has a basic file browser that allows for opening, changing, and saving of files. Adobe Photoshop requires you to have a license so you can use its features, but it's important to note that the license is per machine. It is important that you get a valid license. Of course, you can use any image editor that you like but Photoshop has features that make it better suited for the

professional photographer and for the person who needs to understand how to edit images properly. For example, Adobe Photoshop allows you to change the image size without affecting the aspect ratio of the file and it allows you to invert colors. Respiratory syncytial virus (RSV) is the most important cause of severe lower respiratory tract disease in young children. A formalin-inactivated RSV vaccine given to high-risk children was licensed in the United States in 1995. The vaccine has been associated with local and systemic side effects, such as wheezing, rhinitis

Photoshop 2022 (Version 23.4.1) Full Product Key (Final 2022)

In this article, you'll learn how to use Adobe Photoshop Elements 10 in a simple way. You'll find out how to: Open a file with the Content Select tool Click the Select Color Range tool Click the Select tool Use the Free Transform tool Using the Move tool Edit files In this article, you'll learn how to open an image in Photoshop Elements and how to use the builtin features. How to open an image in Photoshop Elements To open an image in Photoshop Elements, you must first add a file to your computer. If the file already exists on your computer, you must then

open the file before it will show in the open file dialog. To add a file to your computer: Start the Photoshop Elements program Select File | Import from the menu bar At the top of the Import screen, click the Open menu. In the File Name field, type the name of the file Choose the file type you want to import the file in Click Choose. Now the file is added to your computer and the image is ready to be opened. Note: If you only plan to edit your image, you don't need to add the file to your computer. You can just click Open File in the Photoshop Elements workspace after you've opened the file on your computer. Note:

The Open Image and Open File options are no longer available after version 10. Choose the right dialog box When you open a file in Photoshop Elements, you're presented with a set of options. For the most part, you choose the way you want to edit the image by selecting the dialog box that corresponds to the operation. The dialog boxes vary depending on the type of editing operation. Dialog boxes for editing photos When you open a photo in the Elements workspace, you're shown three dialog boxes: Shelf The first dialog box, the Shelf, contains the thumbnail preview of the photo and the editing options. Layer The

Layer dialog box provides a list of layers, a ruler tool and image editing tools. See individual dialog boxes. Paintbrush This dialog box is used for basic editing, like adding a gradient or using the blur tool. These options are also available in the Shelf 388ed7b0c7

Photoshop 2022 (Version 23.4.1) Crack With License Code

Q: DatagramPacket.receive() produces weird value I am debugging some socket code in Android with the help of wireshark. I realized a strange behavior. I am sending two bytes. Two characters A and B. I am using two channels: Radio and Text. The wireless receiver is: BC + 10 + = Bc + 10+ . DatagramPacket packet = new DatagramPacket(byteFromSocket.t oByteArray(), bytesFromSocket.size()); byte[] bytes = new byte[bytesFromSocket.size()]; ByteBuffer buffer =

ByteBuffer.wrap(bytes); buffer.put(byteFromSocket); buffer.position(0); datagramPacket.setData(buffer); datagramPacket.receive(); System. out.println("datagramPacket.receiv e() return value:"+ datagramPacket.receive(bytes)); After a socket.receive() I have the received hex value: 0x6c656466 0x75 6c 6c 6f. My packet is correct. I have received the byte: AB, but the value of the receive method is: 0x72 0x65 0x6c 0x6c 0x6f = Bc. Can someone explain why? A: I'm going to answer my own question. I was wrong. The correct code is: datagramPacket.setData(bytes); I

thought the method first receives the data and sets it to the buffer. In this way, when the channel is occupied by a text, the data which was received are saved and a new data packet is transmitted to the receiver. The solution was simple. Q: VBS - Windows Script Host Vs VBScript Can a VBS script be converted to a VBScript script to execute on Windows 2003 Server? The only difference I found is that the VBS script has some procedures to access ActiveX controls like oIE and oShell ect. Is it possible to run a script using **VBScript without ActiveX controls?** A: You can use VBScript for server side scripting (

## What's New in the?

Health care firm HCA's Q4 profit down 33 percent CHICAGO, Jan. 7 (UPI) -- HCA, which owns a chain of hospitals and medical clinics and reported strong fourth-quarter results Wednesday, sharply lower its profit forecast for the year. The health care firm said it would be down from its prior projection of a 2.5 percent decline in net income to zero. Turnover at the firm rose by 8.8 percent in the fourth quarter, with revenue up by 1.5 percent. Revenues for the full year, which ended Dec. 31, rose by 1.5 percent from last year to \$26.2 billion. The company said

the increase was driven by "strong growth across all business units." Net income fell to \$1.25 billion, down 33 percent from \$1.75 billion in the same period a year earlier. In preparation for "significant" turnover of key positions next year, the firm's board of directors elected the chairman of Baylor Health Care System, Kenneth Whitlock Jr., as its president and chief executive. The firm's chief financial officer, Mark R. Tarver, will be chairman of the board. Territorial analysis of the preparation of medicines in Northern, Central and Southern India. As part of the Integrated Vigilance and Anti-Corruption

(AVA) Programme, we conducted a survey on the process of medicine manufacturing in India. The purpose of this paper is to describe the sectors of medicine manufacturing that are prevalent in India. A survey was conducted in the three states of Northern India, Central India and Southern India. Key informants or respondents of different roles in the process of medicines manufacturing were approached. The questionnaires were prepared in an ad-hoc format using pretested descriptive variables to measure the levels of various parameters. The pharmaceutical sector in India is made up of three

mutually exclusive sectors: BPCI sector, the unregistered sector and the registered sector. The process in BPCI sector is simple and informal, and in the unregistered sector, the process is serious and formal. The drug manufacturing process in Southern India, on the contrary, is a mix of the other two types. The situation in the unregistered sector of medicine manufacturing in India is not uniform across the country. The unregistered sector exists as a complementary arm to the registered sector, and the unregistered sector offers a cheaper and more competitive product to the registered sector.

## The unregistered sector

**System Requirements For Photoshop 2022 (Version 23.4.1):** 

OS: Windows 7, 8, 10 64-bit Processor: Intel Core i5-2400 or AMD equivalent Memory: 6GB RAM Graphics: NVIDIA Geforce GTX 970/AMD equivalent or higher Hard Drive: 30GB free space DirectX: Version 11 Keyboard: Keyboard with number and Page Up, Page Down, Home and End keys Mouse: Mouse with scroll wheel If these requirements are not met, the game may experience performance issues or crash. A lot of time and effort went into making

https://xtc-hair.com/photoshop-2021-version-22-0-1-serial-number-activator-win-mac/http://moonreaderman.com/photoshop-cc-2018-keygen-crack-serial-key-free-download-april-2022/

http://fisiocinesia.es/?p=2835

 $\underline{http://modiransanjesh.ir/adobe-photoshop-2021-version-22-5-product-key-and-xforce-keygen-photoshop-2021-version-22-5-product-key-and-xforce-keygen-photoshop-2021-version-22-5-product-keygen-photoshop-2021-version-22-5-product-keygen-photoshop-2021-version-22-5-product-$ 

activator-download/

https://www.tucarroycasa.com/wp-content/uploads/2022/07/wateyud.pdf

https://bluesteel.ie/2022/07/05/photoshop-2022-version-23-2-activation-3264bit/

https://vietnammototours.com/wp-content/uploads/2022/07/Photoshop CS6-2.pdf

https://trello.com/c/v4pmA713/59-adobe-photoshop-serial-number-full-torrent-free-download-win-mac-updated-2022

https://bymariahaugland.com/2022/07/05/photoshop-2022-license-key-free-download-win-mac-updated-2022/

https://www.oregonweednetwork.com/wp-content/uploads/2022/07/guarschm.pdf

http://montehogar.com/?p=29944

https://elc-group.mk/2022/07/05/adobe-photoshop-2022-version-23-crack-keygen-free-download/https://ivihabergazetesi.org/wp-

content/uploads/2022/07/Adobe Photoshop 2022 Version 2301-1.pdf

https://ideaboz.com/2022/07/05/photoshop-cc-2014-mem-patch-serial-number-full-torrent/

http://vietnam-tourism-travel.com/photoshop-cc-2014-product-key-and-xforce-keygen-download/

http://touchdownhotels.com/adobe-photoshop-2021-version-22-4-3-product-key-and-xforce-keygen-

torrent-activation-code-free-download-pc-windows/

http://jwmarine.org/photoshop-2021-version-22-5-product-key-for-pc-april-2022/

https://72bid.com?password-protected=login

https://reset-therapy.com/wp-content/uploads/2022/07/Photoshop\_2021\_Version\_222\_Hack\_Patch\_License Kevgen Download For Windows.pdf

http://saddlebrand.com/?p=43421

https://www.pianosix.com/adobe-photoshop-2021-crack-file-only-activation-code-download/

 $\frac{\text{http://brotherskeeperint.com/2022/07/photoshop-2022-lifetime-activation-code-free-download-for-pc/http://seoburgos.com/?p=32468}{\text{http://seoburgos.com/?p=32468}}$ 

http://findmallorca.com/adobe-photoshop-2022-version-23-0-1-product-key-product-key-for-pc/

http://www.b3llaphotographyblog.com/adobe-photoshop-2021-version-22-2-hack-patch-keygen-download/

http://it-labx.ru/?p=61767

http://www.louxiran.com/adobe-photoshop-cc-2019-version-20-serial-number-pc-windows-april-2022/https://trello.com/c/KY04gpur/48-photoshop-cc-2019-version-20-keygen-download-3264bit-

updated-2022

http://staffdirect.info/wp-content/uploads/2022/07/uteder.pdf

https://lobenicare.com/adobe-photoshop-2021-version-22-4-3-key-generator-download/